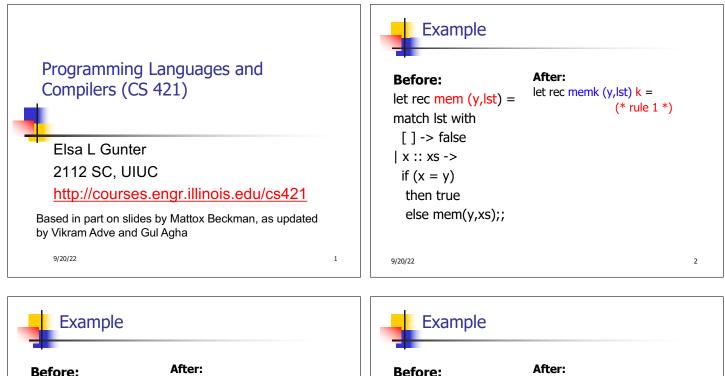

| <b>Before:</b><br>let rec mem (y,lst) =<br>match lst with | After:<br>let rec memk (y,lst) k =<br>(* rule 1 *) |   | Before:<br>let rec mem (y,lst) =<br>match lst with | After:<br>let rec memk (y,lst) k =<br>(* rule 1 *) |
|-----------------------------------------------------------|----------------------------------------------------|---|----------------------------------------------------|----------------------------------------------------|
| [ ] -> false<br>  x :: xs -><br>if (x = y)                | k false (* rule 2 *)                               |   | [] -> false<br>  x :: xs -><br>if (x = y)          | k false (* rule 2 *)                               |
| then true<br>else mem(y,xs);;                             | k true (* rule 2 *)                                |   | then true<br>else mem(y,xs);;                      | k true (* rule 2 *)<br>memk (y, xs) k (* rule 3 *) |
| 9/20/22                                                   |                                                    | 3 | 9/20/22                                            | 4                                                  |

| Example                                                                          |                           | Example               |                                |
|----------------------------------------------------------------------------------|---------------------------|-----------------------|--------------------------------|
| <b>Before:</b>                                                                   | After:                    | Before:               | After:                         |
| let rec mem (y,lst) =                                                            | let rec memk (y,lst) k =  | let rec mem (y,lst) = | let rec memk (y,lst) k =       |
| match lst with                                                                   | (* rule 1 *)              | match lst with        | (* rule 1 *)                   |
| <pre>[ ] -&gt; false   x :: xs -&gt; if (x = y) then true else mem(y,xs);;</pre> | k false (* rule 2 *)      | [] -> false           | k false (* rule 2 *)           |
|                                                                                  | eqk (x, y)                | x :: xs ->            | eqk (x, y)                     |
|                                                                                  | (fun b -> b (* rule 4 *)  | if (x = y)            | (fun b ->if b (* rule 4 *)     |
|                                                                                  | k true (* rule 2 *)       | then true             | then k true (* rule 2 *)       |
|                                                                                  | memk (y, xs) (* rule 3 *) | else mem(y,xs);;      | else memk (y, xs) (* rule 3 *) |
| /20/22                                                                           | 5                         | 9/20/22               | 6                              |

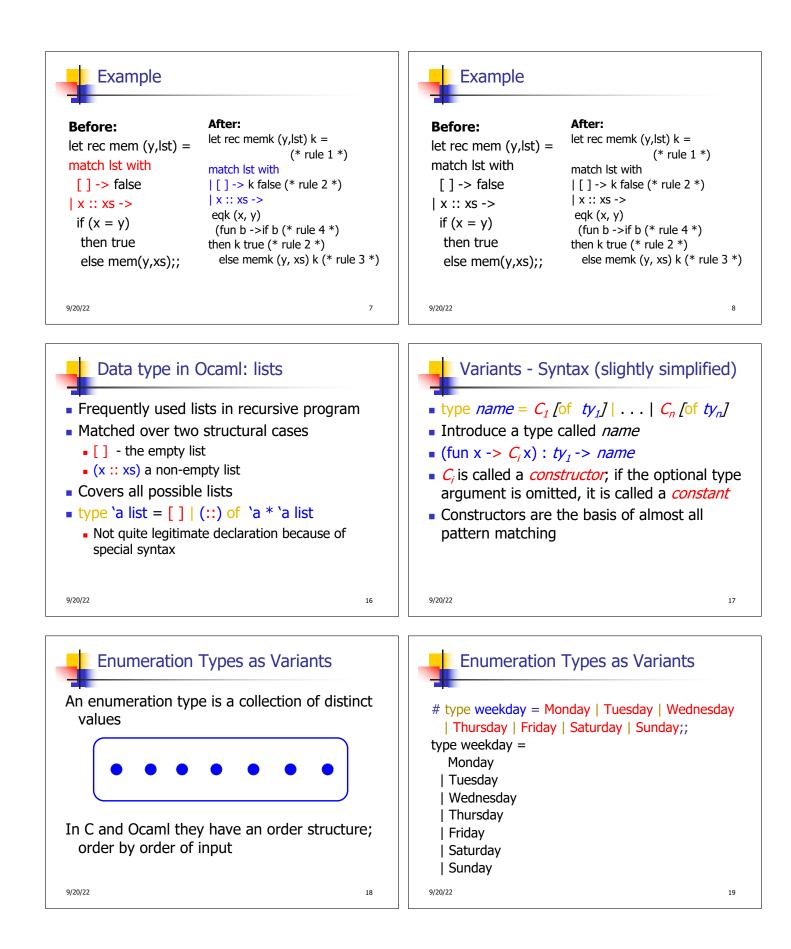

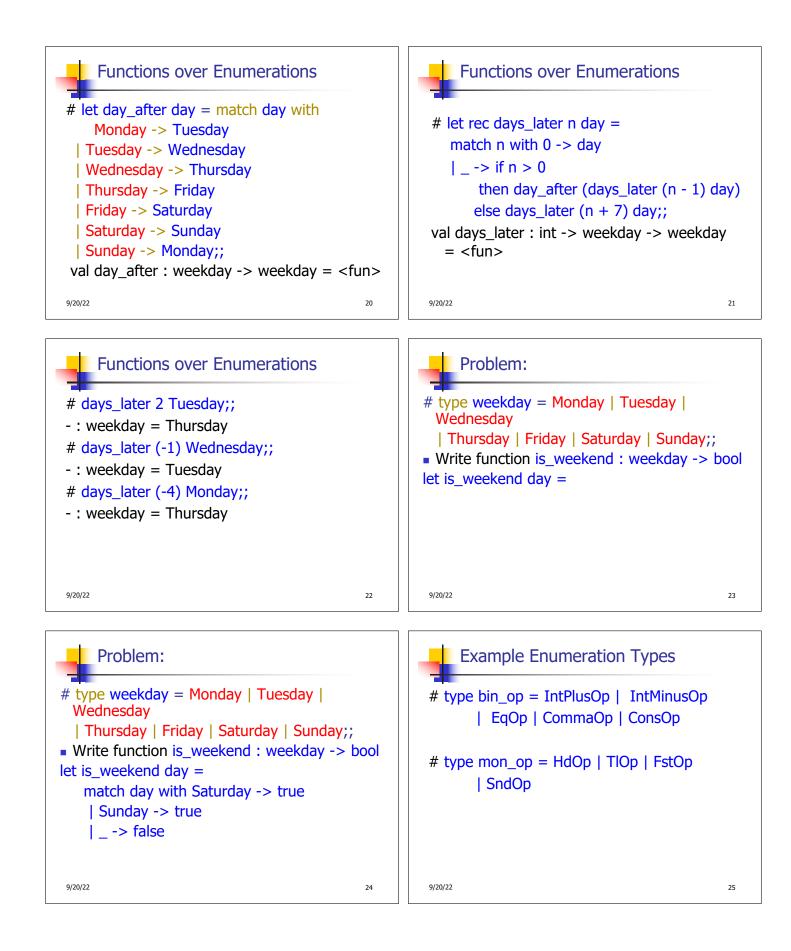

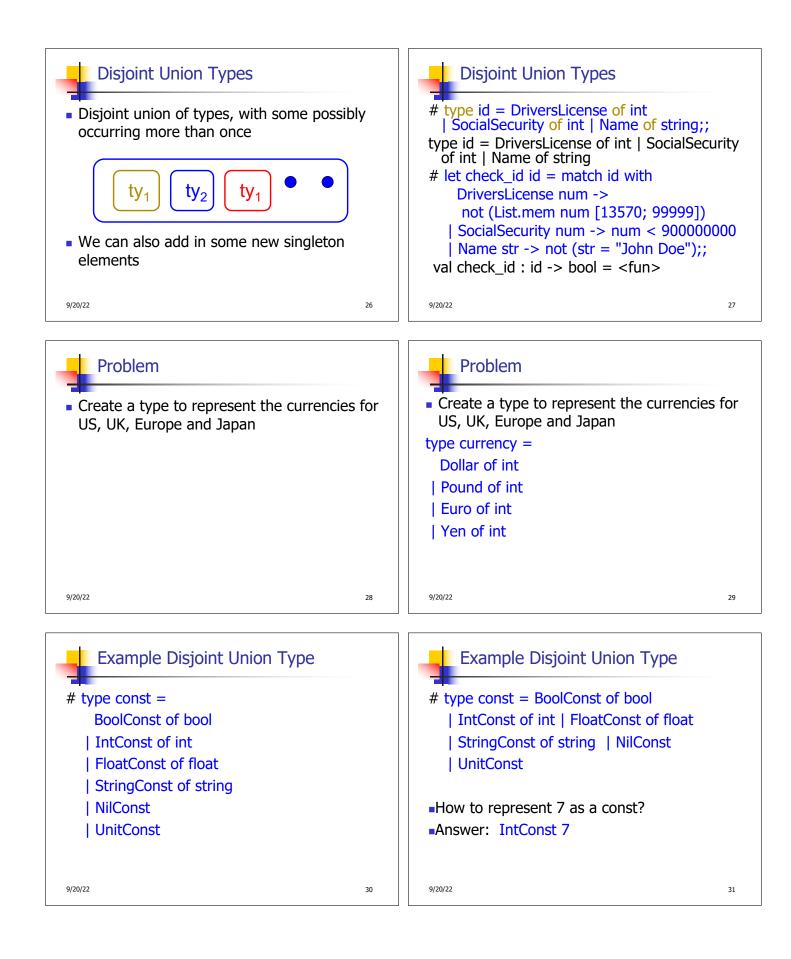

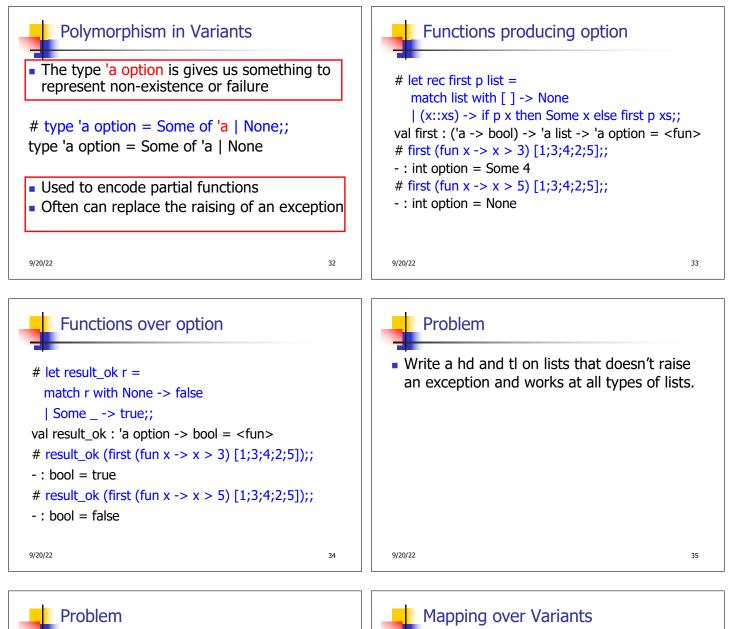

36

 Write a hd and tl on lists that doesn't raise an exception and works at all types of lists.

```
    let hd list =

            match list with [] -> None
            (x::xs) -> Some x

    let tl list =

            match list with [] -> None
            (x::xs) -> Some xs

    9/20/22
```

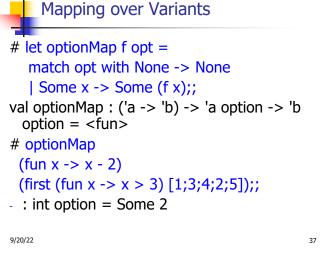

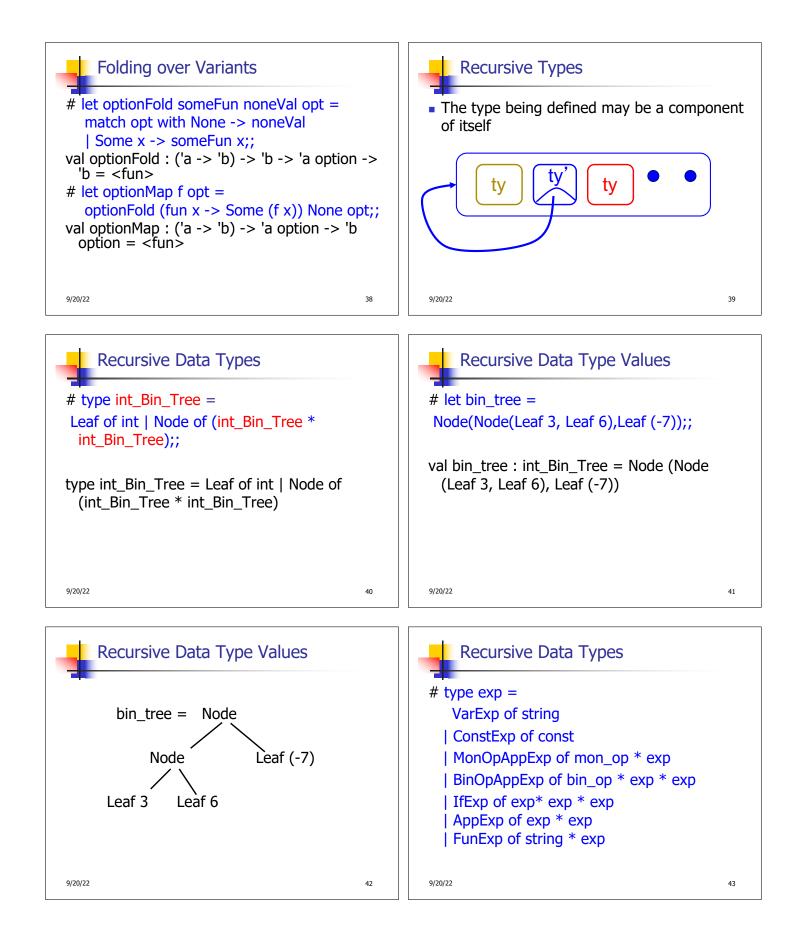

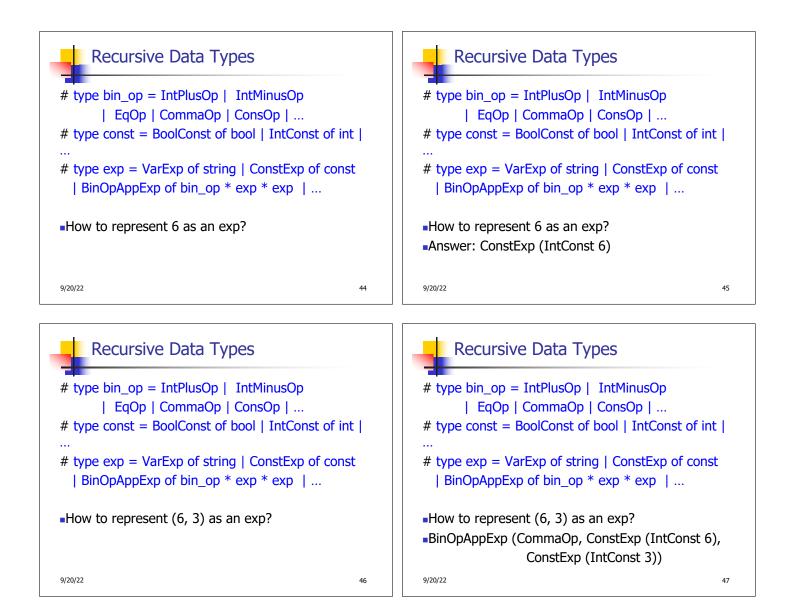

# Recursive Data Types

# Recursive Functions

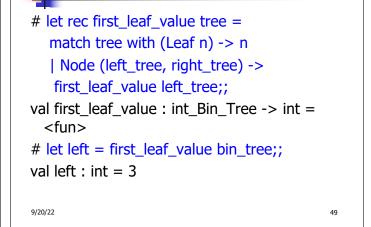

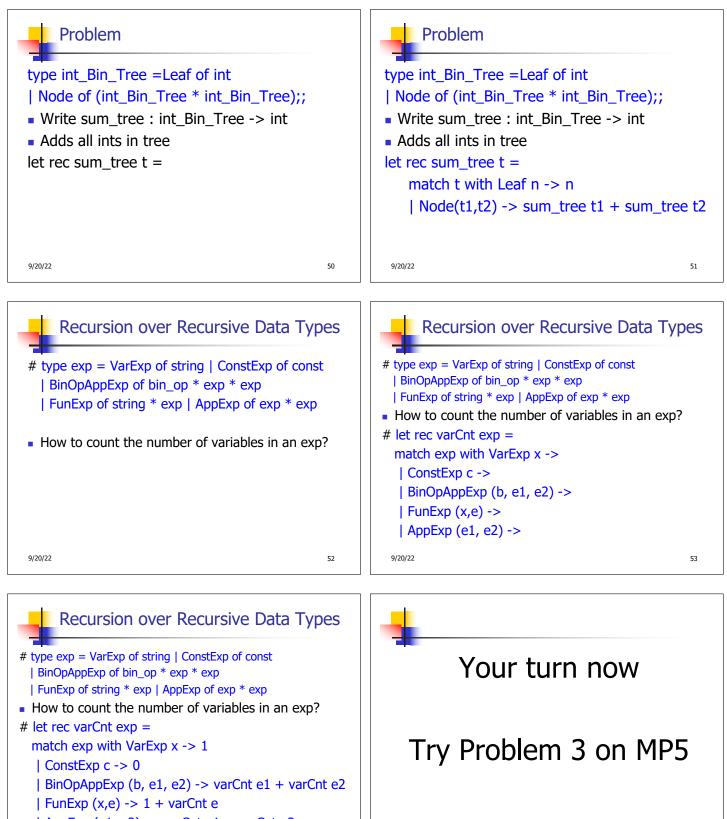

9/20/22

54

| AppExp (e1, e2) -> varCnt e1 + varCnt e2

9/20/22

55

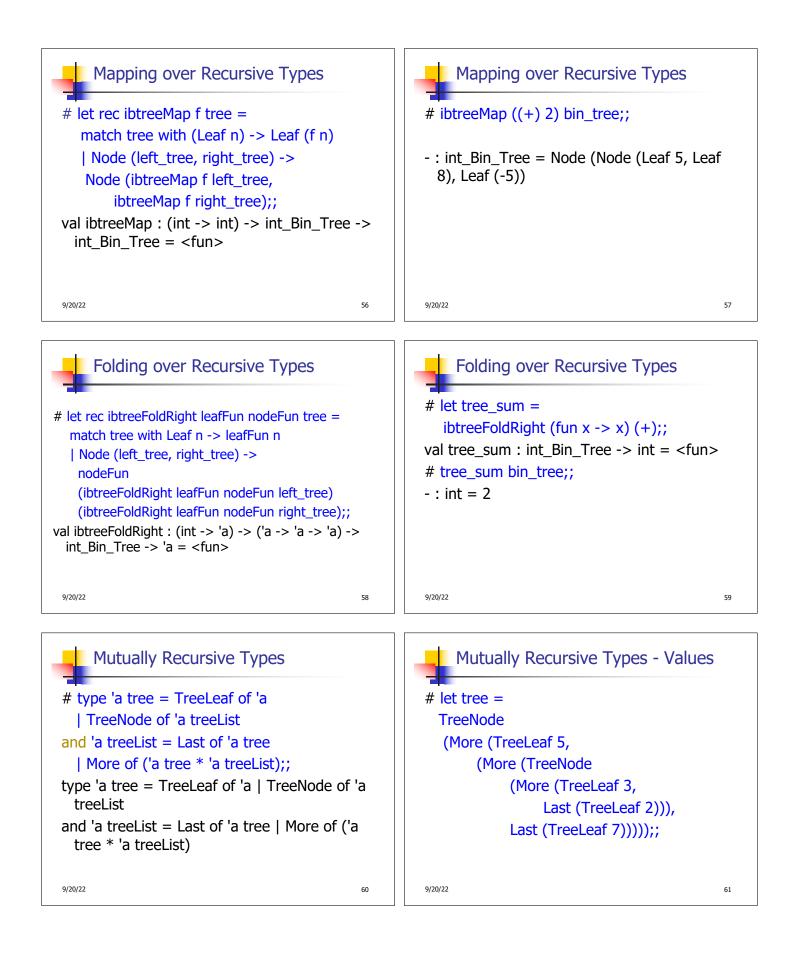

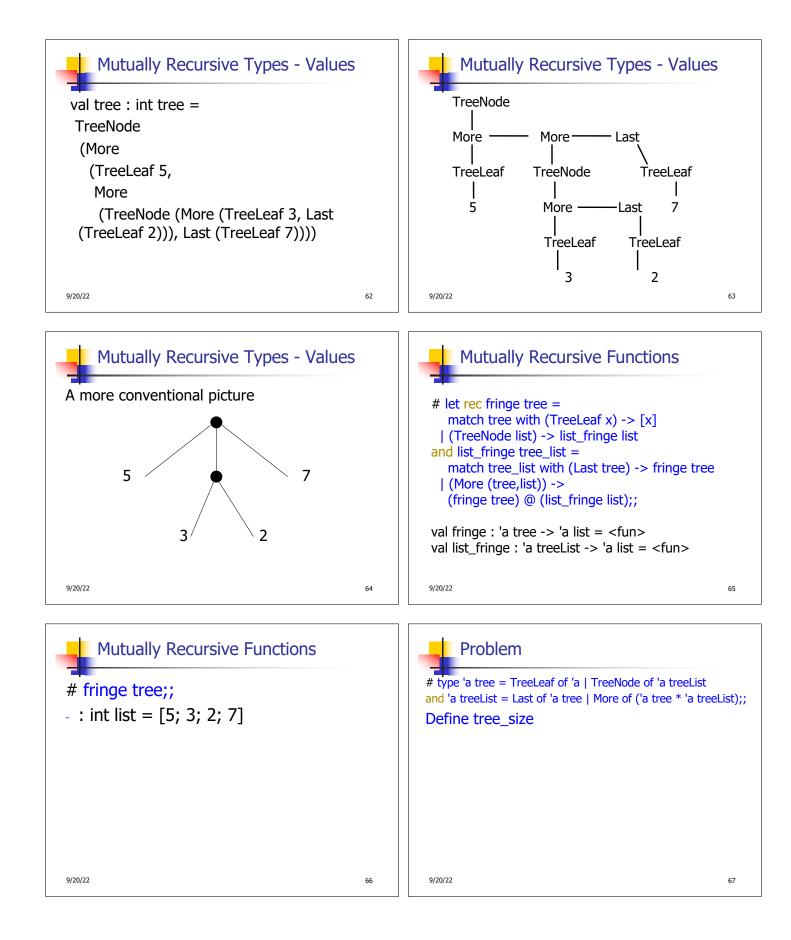

#### Problem Problem # type 'a tree = TreeLeaf of 'a | TreeNode of 'a treeList # type 'a tree = TreeLeaf of 'a | TreeNode of 'a treeList and 'a treeList = Last of 'a tree | More of ('a tree \* 'a treeList);; and 'a treeList = Last of 'a tree | More of ('a tree \* 'a treeList);; Define tree size Define tree size let rec tree\_size t = let rec tree\_size t = match t with TreeLeaf \_ -> match t with TreeLeaf \_ -> 1 | TreeNode ts -> | TreeNode ts -> treeList\_size ts 9/20/22 69 9/20/22 68 1 1 . .

| Problem                                                                                                    | Problem                                                                                                    |
|----------------------------------------------------------------------------------------------------|----------------------------------------------------------------------------------------------------|
| <pre># type 'a tree = TreeLeaf of 'a   TreeNode of 'a treeList<br/>and 'a treeList = Last of 'a tree   More of ('a tree * 'a treeList);;<br/>Define tree_size and treeList_size<br/>let rec tree_size t =<br/>match t with TreeLeaf&gt; 1<br/>  TreeNode ts -&gt; treeList_size ts<br/>and treeList_size ts =</pre> | <pre># type 'a tree = TreeLeaf of 'a   TreeNode of 'a treeList<br/>and 'a treeList = Last of 'a tree   More of ('a tree * 'a treeList);;<br/>Define tree_size and treeList_size<br/>let rec tree_size t =<br/>match t with TreeLeaf&gt; 1<br/>  TreeNode ts -&gt; treeList_size ts<br/>and treeList_size ts =<br/>match ts with Last t -&gt;<br/>  More t ts' -&gt;</pre> |
| 9/20/22 70                                                                                                    | 9/20/22 71                                                                                                    |
|                                                                                                    |                                                                                                    |

# Problem

# type 'a tree = TreeLeaf of 'a | TreeNode of 'a treeList and 'a treeList = Last of 'a tree | More of ('a tree \* 'a treeList);; Define tree\_size and treeList\_size let rec tree\_size t = match t with TreeLeaf \_ -> 1 | TreeNode ts -> treeList\_size ts and treeList\_size ts = match ts with Last t -> tree\_size t | More t ts' -> tree\_size t + treeList\_size ts' 9/20/22 z z

# Problem

| type 'a tree = TreeLeaf of 'a   TreeNode of 'a treeList<br>d 'a treeList = Last of 'a tree   More of ('a tree * 'a treeLi | ist);; |  |  |  |  |
|----------------------------------------------------------------------------------------------------|--------|--|--|--|--|
| Define tree_size and treeList_size                                                                                        |        |  |  |  |  |
| t rec tree_size t =                                                                                                    |        |  |  |  |  |
| match t with TreeLeaf> 1                                                                                                  |        |  |  |  |  |
| TreeNode ts -> treeList_size ts                                                                                           |        |  |  |  |  |
| nd treeList_size ts =                                                                                                    |        |  |  |  |  |
| match ts with Last t -> tree_size t                                                                                       |        |  |  |  |  |
| More t ts' -> tree_size t + treeList_size                                                                                 | e ts'  |  |  |  |  |
| 0/22                                                                                                    | 73     |  |  |  |  |
|                                                                                                    |        |  |  |  |  |

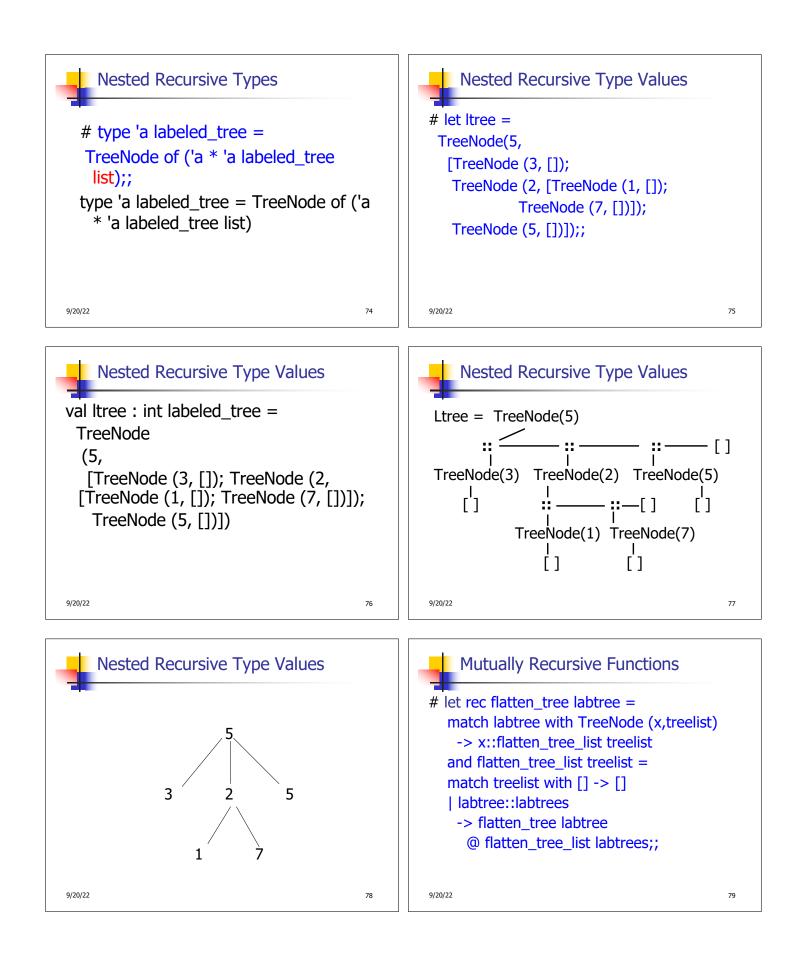

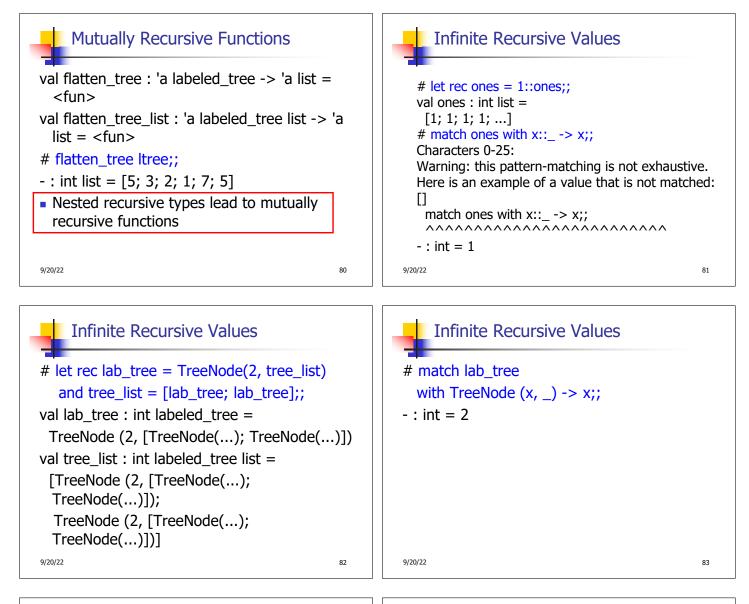

### Records

- Records serve the same programming purpose as tuples
- Provide better documentation, more readable code
- Allow components to be accessed by label instead of position
  - Labels (aka *field names* must be unique)
  - Fields accessed by suffix dot notation

9/20/22

84

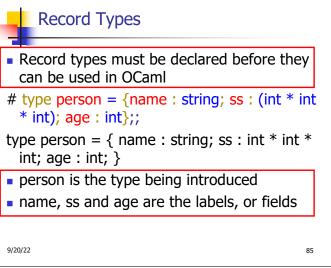

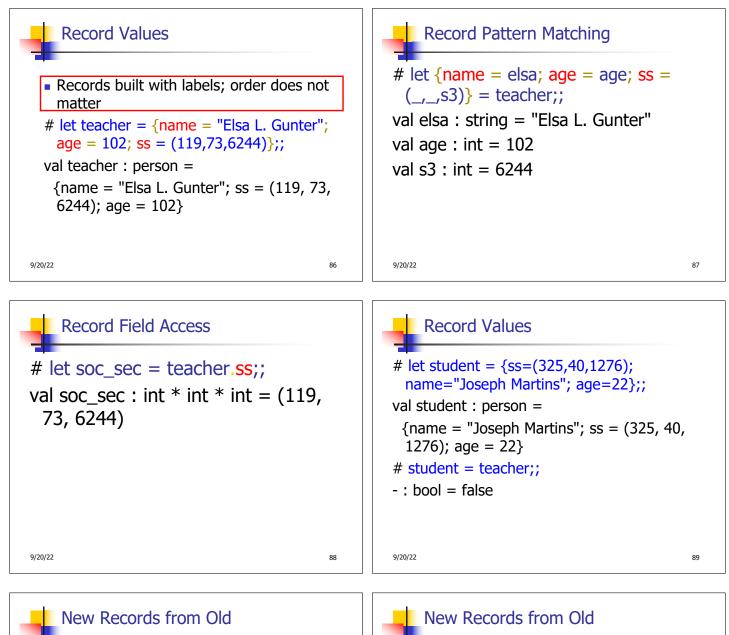

# let birthday person = {person with age = person.age + 1};; val birthday : person -> person = <fun>

```
# birthday teacher;;
```

9/20/22

90

# let new\_id name soc\_sec person = {person with name = name; ss = soc\_sec};; val new id : string -> int \* int \* int -> person -> person = <fun> # new\_id "Guieseppe Martin" (523,04,6712) student;; - : person = {name = "Guieseppe Martin"; ss = (523, 4, 6712); age = 22}

91

9/20/22